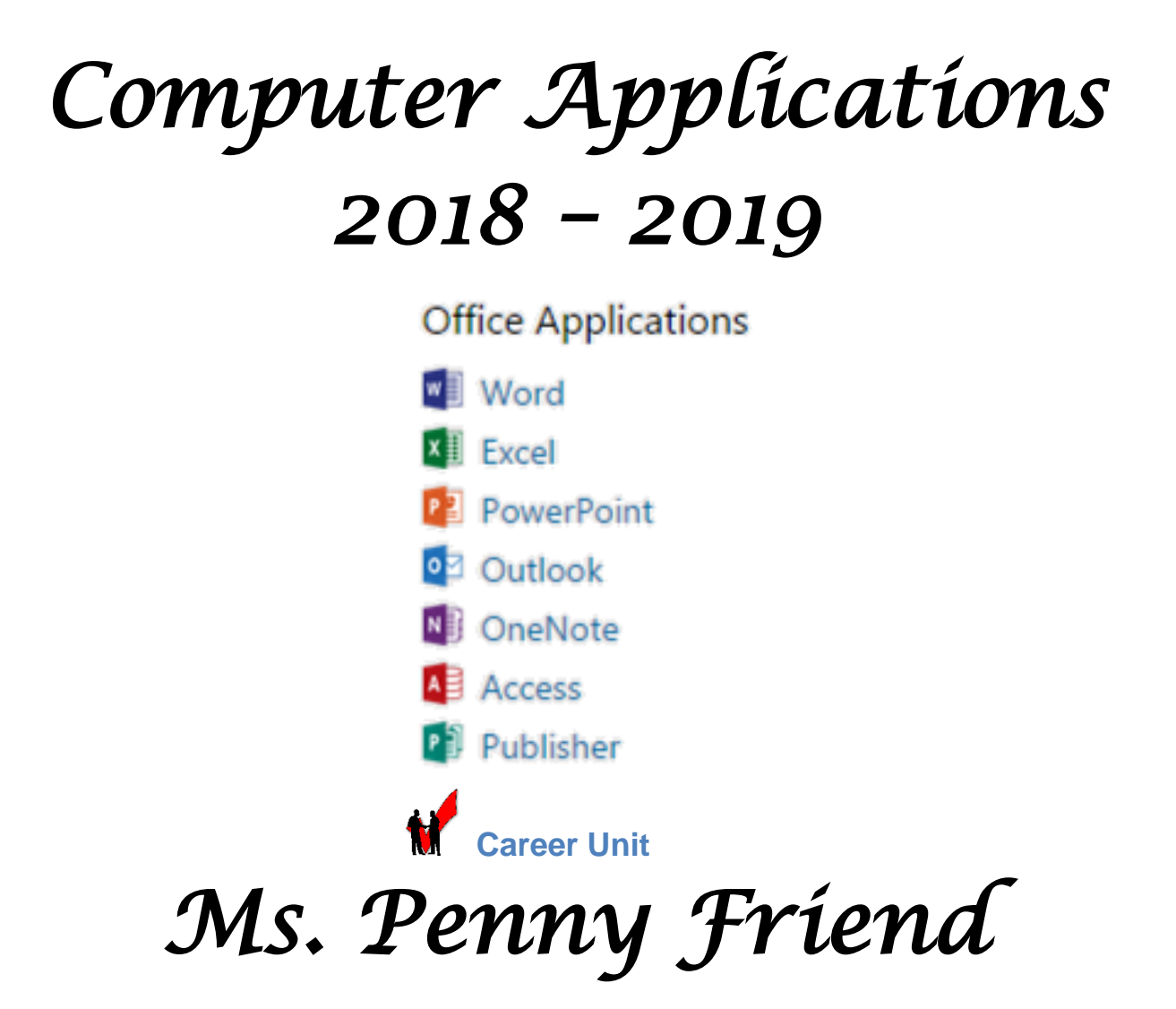

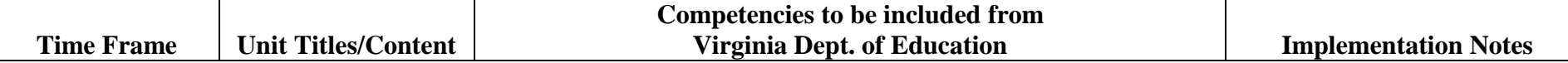

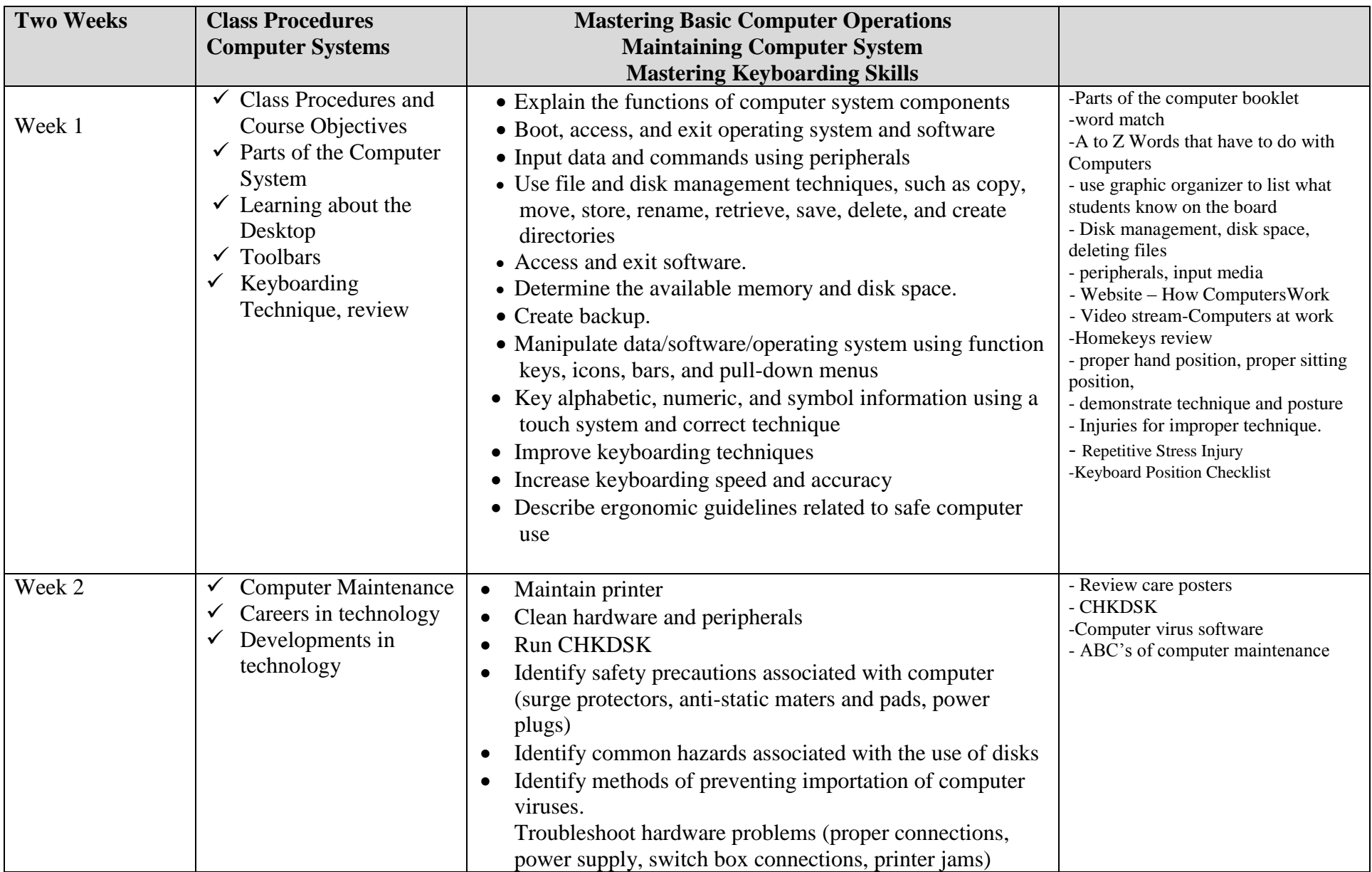

## **PACING GUIDE – Ms. Friend Grade 8 Subject – Computer Applications Year 2018-2019 Page 3 of 8**

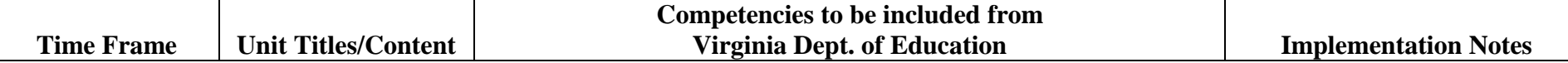

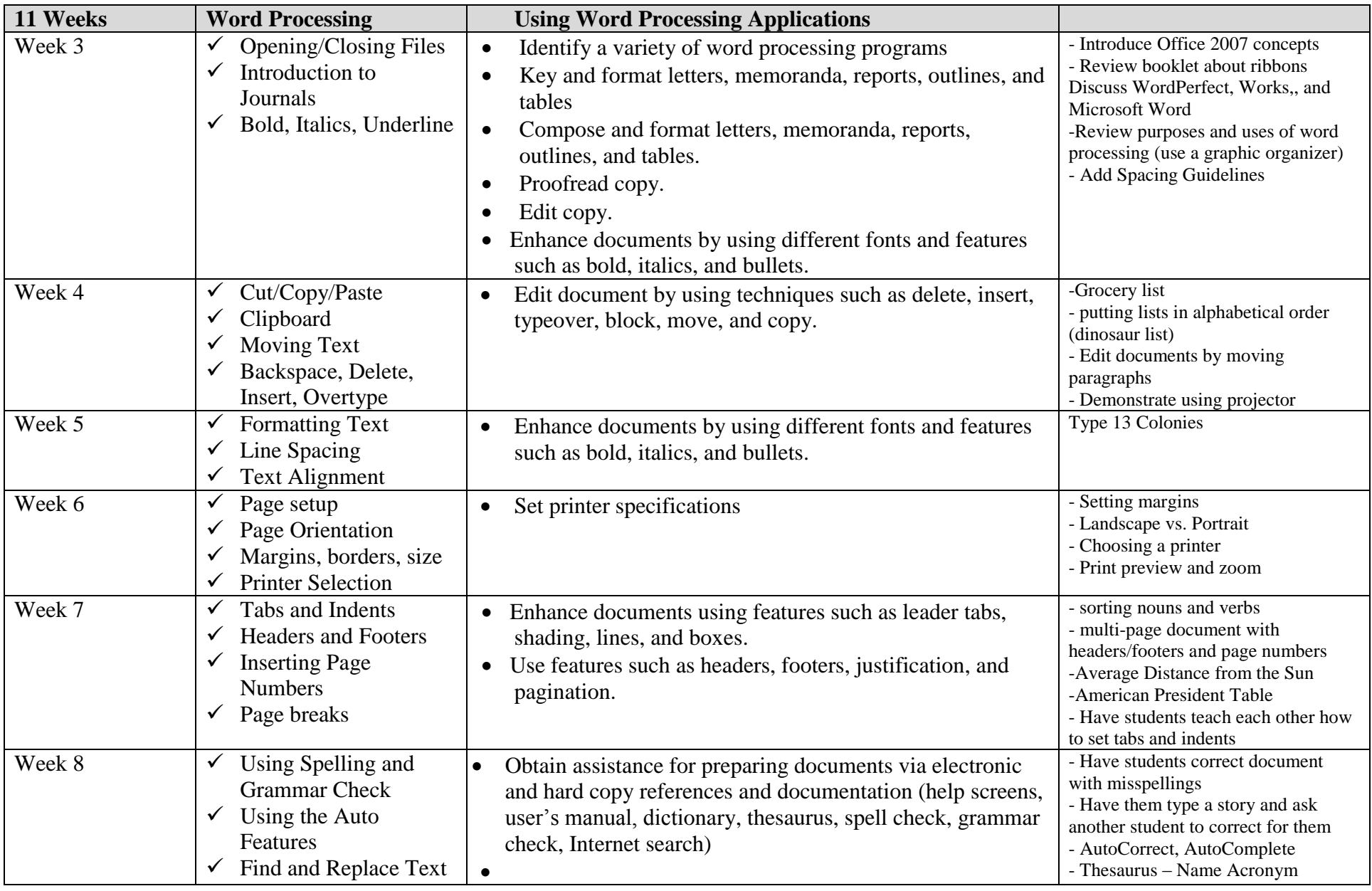

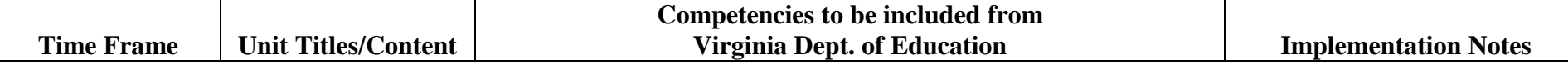

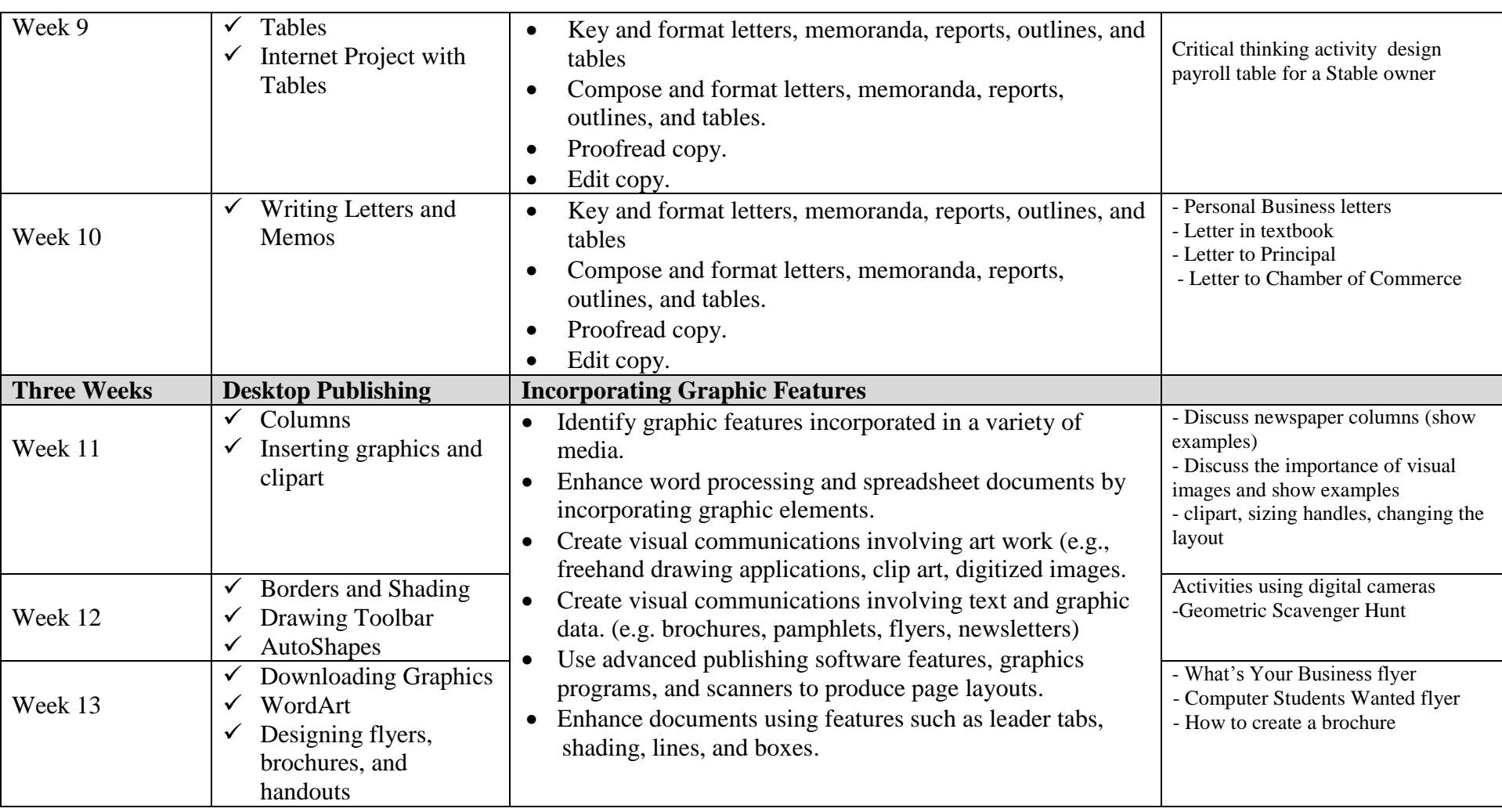

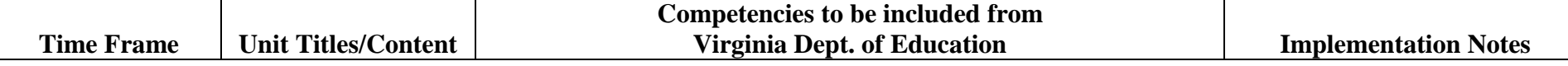

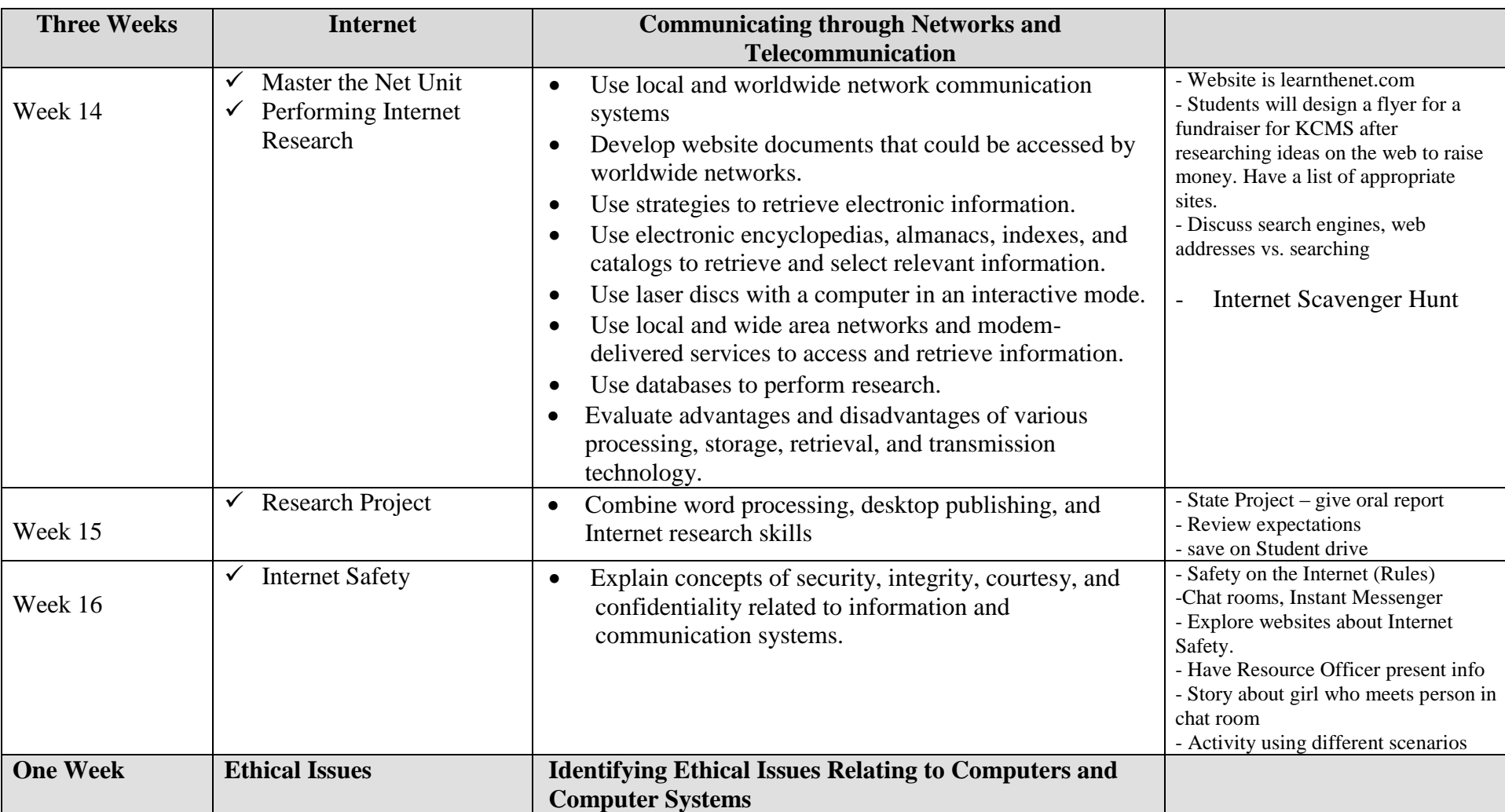

**PACING GUIDE – Ms. Friend Grade 8 Subject – Computer Applications Year 2018-2019 Page 6 of 8**

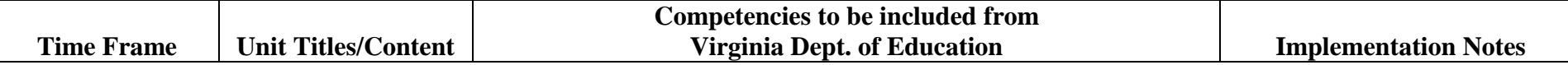

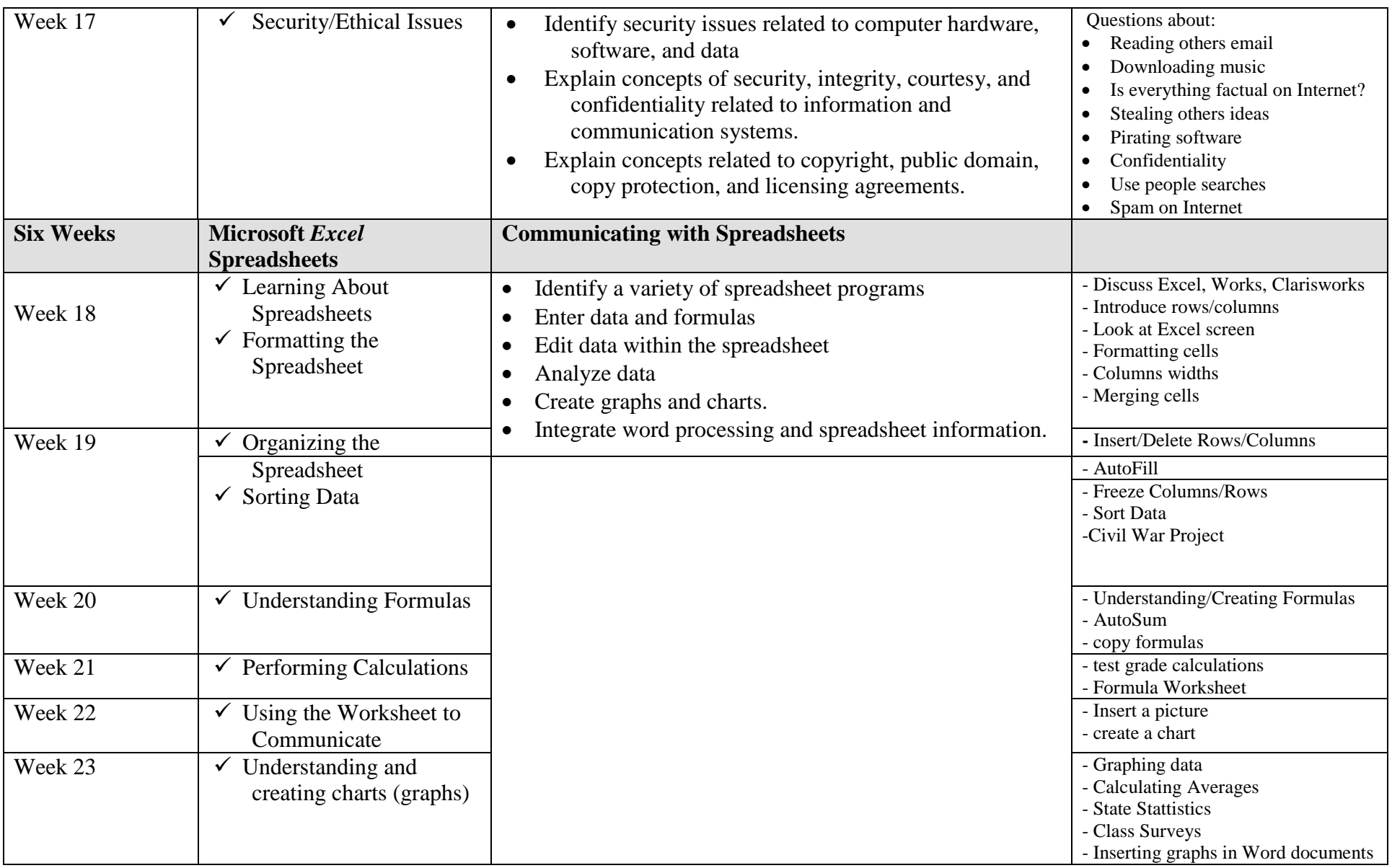

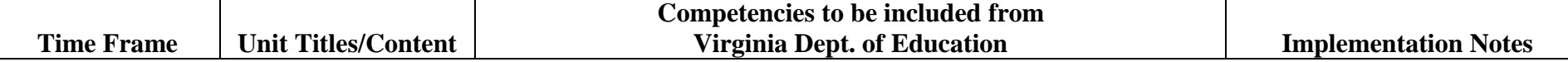

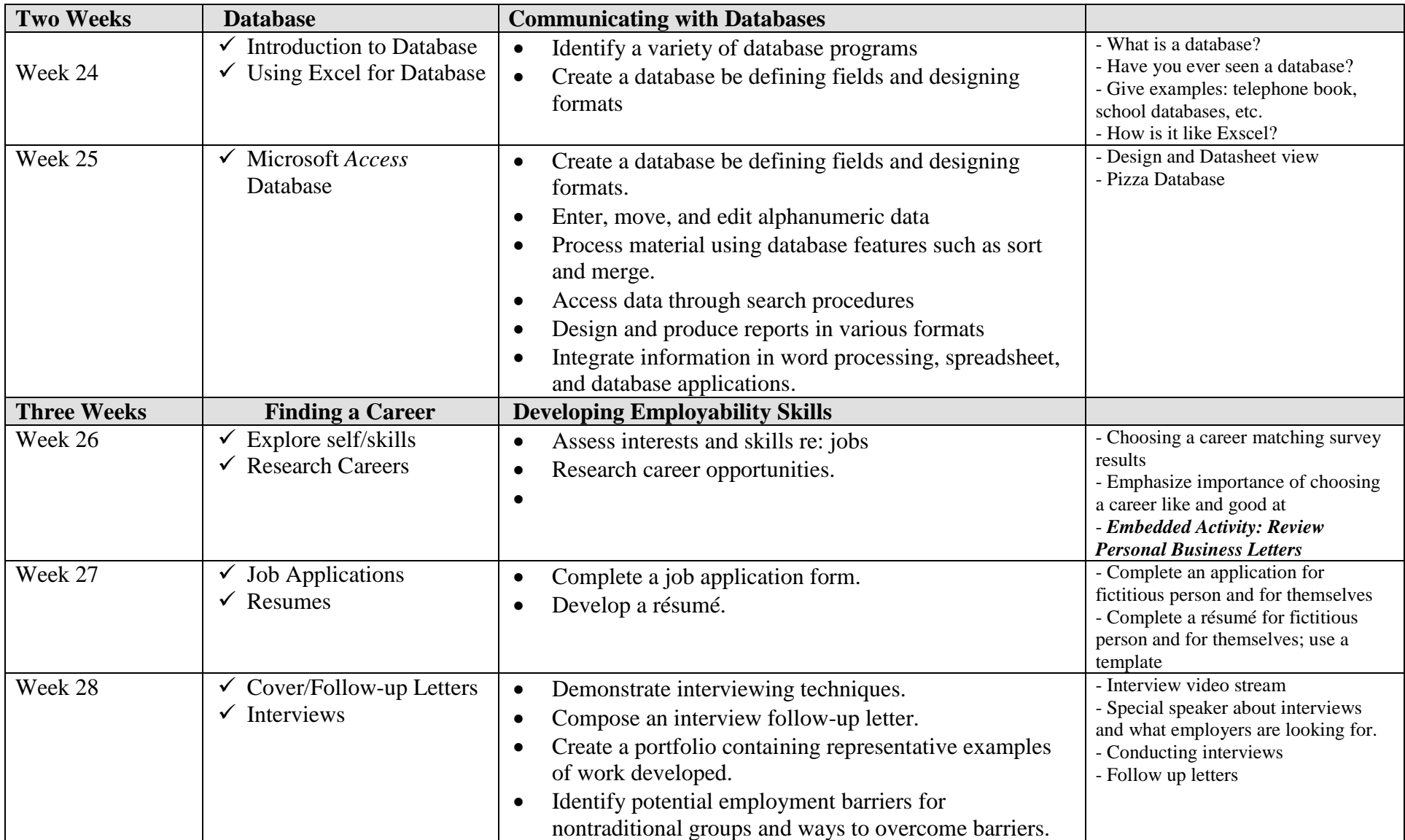

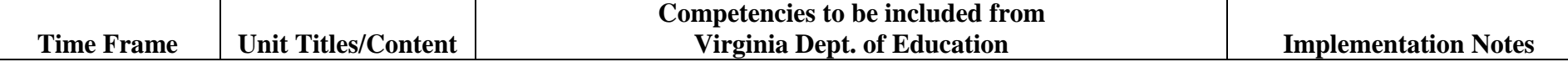

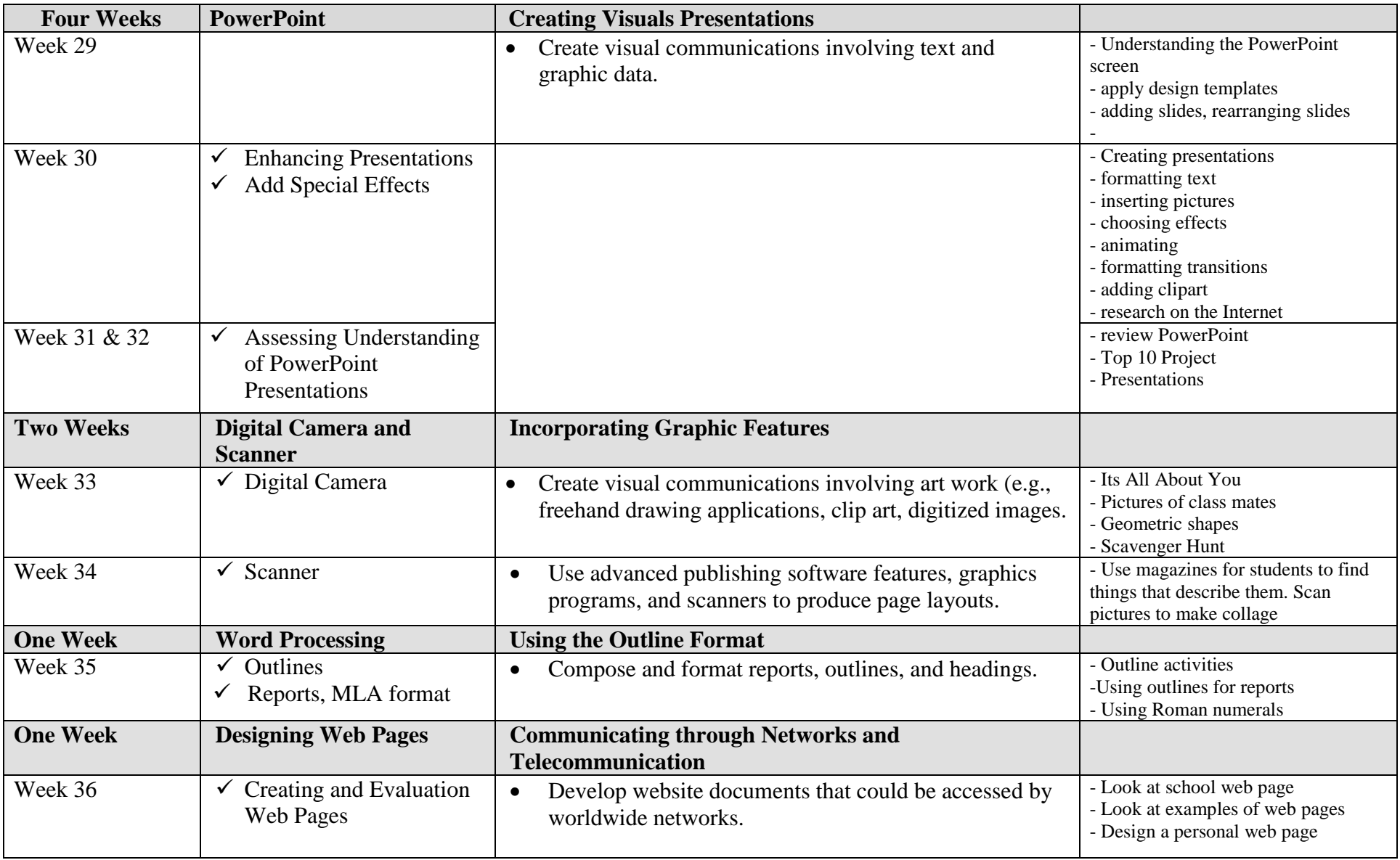